# **Forecasting of Vivo and Advan Handphone Sales Using Cheng Fuzzy Time Series Method**

**Anisah<sup>1</sup> , Mas'amatuz Zahrah<sup>2</sup> , Qurrotul Aini<sup>3</sup> , Tony Yulianto<sup>4</sup>**

{anisnis119@gmail.com<sup>1</sup> , zahraalhopzcute@gmail.com<sup>2</sup> , qurrotul188@gmail.com<sup>3</sup>}

1,2,3,4Mathematics Department, Faculty of Mathematics and Natural Sciences, Madura Islamic University Madura , Indonesia

**Abstract.** Handphone is one product of technology that has changed the behaviour of human communication by penetrating space and time. Widespread mobile phone product will cause rapid competition between the mobile market, so it is important for cellphone companies to find out how many products will be sold in the future. A company can minimize the risk of unavailability of product stocks and prevent customers from running to other companies by optimizing marketing and sales to get maximum provit. To look for optimal marketing and sales strategies, this study applies the fuzzy time series method which is very useful for the decision making process by combining the analysis of science in the field of computers and statistics that can be used in forecasting sales results. As for the results of the application of fuzzy time series, it is expected that the company can obtain information on sales forecasting of its products to be used as reference material. After matching the simulation results with real in the field, it can be seen that the fuzzy time series cheng method for forecasting the sales of handphones from Indophone Pamekasan uses 60 monthly sales data from January 2014 to December 2018 with the Vivo brand yielding 398.92 and MAPE value = 8.18644%, with the Advan brand give the results of 340.27 and MAPE value = 7.813559%.

**Keywords:** Handphone, fuzzy time series, sales, forecasting.

### **1. Introduction**

The era of telecommunications technology has hit the joints of human life, where the use of telecommunications technology in helping and alleviating work is needed. One of the telecommunication technology products currently marketed is mobile phones.

Mobile is one product of technology that has changed the behavior of human communication by penetrating space and time. Research firm Gartner recorded an increase in global mobile phone sales in the first quarter of 2018. Mobile phone sales rose 1.3 percent from the same period last year. The total sales volume is 384 million mobile phones, representing 84 percent of the total sales of mobile devices. For sales of all cellphones including feature phones, Gartner recorded 455 million in the first quarter. According to Kevin Restivo, mobile phone sales are increasing because mobile users want computers in their pockets. While this millennial era mobile phones are a daily necessity (primary), Therefore consumers' choice to use mobile phones is currently very high, which causes the rate of increase in mobile phone sales.

Sales is one of the most important indicators in a company. One strategy that can be used in optimizing sales is by analyzing sales forecasting.

Sales forecasting is an activity to predict sales that will occur in the future by using historical data. Forecasting strategies, companies can predict and find out how many products

will be sold in the future so that it can be used as a reference for planning sales targets. In addition to being used as a reference for planning sales targets, this forecasting strategy can also be used in planning the availability of products to be sold to consumers so that companies can minimize the risk of unavailability of product stocks and prevent customers from running to other companies. Sales forecasting can use several forms of mathematical approaches, one of which is Fuzzy. Fuzzy logic was first developed by Lotfi A. Zadeh through his writing in 1965 on fuzzy set theory [1]. Several methods related to Fuzzy have also developed to date, such as the Fuzzy Time Series method. The Fuzzy Time Series (FTS) method is very useful for the decision making process by combining scientific analysis in the field of Computers and Statistics. The author uses the literature method in this study, namely by studying several books, journals, scientific works and the results of previous studies that have similarities with this research.

In its development, many researchers have used FuzzyTime Series in forecasting in various fields. Tauryawati and Irawan (2014) in their study stated that Fuzzy Time Series Cheng obtained forecasting results more accurately because in their research they had the smallest value of MAE, MSE, MAPE compared to ARIMA when applied to the case of Composite Stock Price Index (CSPI) forecasting [2]. The study has similarities with this research, namely using the fuzzy time series Cheng model to predict sales. The difference in this research with previous research is found in the case study studied, namely in the present study using mobile phone sales.

# **2. Fuzzy**

Fuzzy logic was first made by Lotfi A. Zadeh through his writings in 1965 about fuzzy set theory [3]. Fuzzy logic is a method based on an artificial intelligence system (Artificial Intelligence) that can mimic a human's ability to think into an algorithm that is then run by the engine. This algorithm is used in various data processing applications that cannot be represented in binary form. Fuzzy logic interprets vague statements into a logical understanding [4]. The term fuzzy means vague or unclear, but Fuzzy systems that are built to model this forecasting still have a way of working and clear descriptions based on fuzzy logic theory [3].

# **3. Fuzzy Time Series**

Fuzzy Time Series is one of the soft computing methods that has been applied in Invalid source specified time series data analysis. The Fuzzy Time Series concept introduced by Chen in 1996, the difference between conventional Fuzzy Time Series (FTS) time series lies in the data used in divination. In FTS, the value used is a fuzzy set of real numbers over a predetermined set of universes. So it can be defined that FTS is a method that uses data in the form of fuzzy sets derived from real numbers over the set of universes in the actual data.

#### **3.1 Fuzzy logical relationship on fuzzy time series**

According to Fitriyah [5] Relationship is identified based on a fuzzification value from historical data. If the time series F  $(t-1)$  variable is clarified as  $A_i$  and F  $(t)$  as  $A_j$ , then  $A_i$ berellation  $A_j$  can be expressed by  $A_i \rightarrow A_j$ . This can be interpreted as  $A_i$  which is located on the left side of the relationship called the current state and  $A_i$  which is on the right side of the relationship is called next state and if there is a repeat relationship, it is counted only once. The description of FLR shown in Table 1

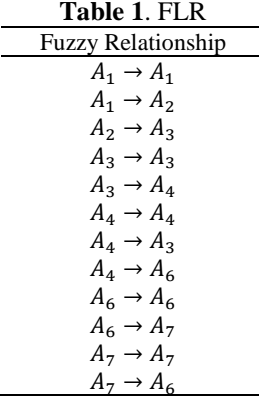

Fuzzy logical relation group, defuzzification of forecasting value by assuming from prospective data has 3 rules as follows:

- a. If the fuzzification result in year-n is  $A_i$  dan  $A_j$  there is one FLR relation on FLRG, that is, with condition  $A_i \rightarrow A_j$  where the highest degree of membership is at  $U_j$ , then the forecast value for  $n + 1$  is the middle value of  $U_j$  atau defined by  $m_j$ .
- b. If the fuzzification result in year-n is  $A_i$  dan  $A_i$  has more than one FLR on FLRG, that is  $A_i \rightarrow A_{j1}, A_{j2},..., A_{jp}$ , with the middle values for  $A_{j1}, A_{j2},..., A_{jm}$   $m_{j1}, m_{j2},..., m_{jp}$  then the forecasting value for  $n + 1$  is  $m_{j1}, m_{j2}, \ldots, m_{jp}/p$ .
- c. If the fuzzification result in year-n is  $A_i$  dan  $A_i$  does not have FLR value in FLRG where the maximum value in the membership function is at  $U_j$ , then the forecasting value for  $n + 1$  is the middle value of  $U_j$  or can be defined as  $m_j$ .

#### **3. 2 Cheng Fuzzy Time Series Algorithm**

Cheng's method has a slightly different way of determining intervals, using Fuzzy Logical Relations (FLR) by entering all relationships and giving weights based on the order and looping of the same FLR. The following are the forecasting stages in time series data using FTS Cheng [3]:

1. Determine the universal set (U) of actual data, namely:

$$
U = [d_{min}, d_{max}] \tag{1}
$$

- 2. Determination of interval width using frequency distribution, with the following steps:
	- a. Determine the range with the following formula:

$$
R = d_{max} - d_{min} \tag{2}
$$

where *R* is the range:  $d_{max}$  is the largest data,  $d_{min}$  is the smallest data

b. Determine the number of class intervals using Equation Sturges. The formula is as follows:

$$
K = 1 + 3,322 \times \log n \tag{3}
$$

c. Determine the width of the interval. The formula is as follows:  $I = (Data range (R)) / (Number of class intervals (K)) (4)$ 

$$
I = (Daut range (R)) / (wumber of class there was (R))
$$
  
d. Search for middle values. The formula is as follows:

$$
m_i = ((lower limit + upper limit)) / 2 \tag{5}
$$

with  $i$  this is the number of fuzzy sets.

- 3. Fuzzy sets are formed by looking at the number of different frequencies, so the first most frequencies are divided into h equal intervals. Next, the second most frequency is divided into h-1 same interval, the interval at the third most frequency is divided into h-2 equal intervals. This is done at intervals with frequencies that cannot be divided again.
- 4. Defines the fuzzy  $A_i$  set and fuzzifies the actual data observed. For example  $A_1, A_2, \ldots, A_p$  is a fuzzy set that has the linguistic value of a linguistic variable, defining the set of fuzzy  $A_1, A_2, ..., A_p$  on U is as follows:

$$
A_1 = \frac{1}{u_1} + \frac{0.5}{u_2} + \frac{0}{u_3} + \dots + \frac{0}{u_p}
$$
  
\n
$$
A_2 = \frac{0.5}{u_1} + \frac{1}{u_2} + \frac{0.5}{u_3} + \dots + \frac{0}{u_p}
$$
  
\n
$$
A_3 = \frac{0}{u_1} + \frac{0.5}{u_2} + \frac{1}{u_3} + \dots + \frac{0}{u_p}
$$
  
\n
$$
\vdots
$$
  
\n
$$
A_p = \frac{0}{u_1} + \frac{0}{u_2} + \frac{0}{u_3} + \dots + \frac{0.5}{u_{p-1}} + \frac{1}{u_p}
$$
  
\n(6)

With  $u_i$  ( $i = 1, 2, ..., p$ ) is an element of the universe (U) and a number that is given the symbol "/" denotes the membership degree  $\mu_{A_i}(u_i)$  against  $A_i$  ( $i = 1,2,...,p$ ) where the value is 0; 0.5 or 1.

- 5. Create FLR tables based on actual data. FLR can be represented by  $A_i \rightarrow A_j$ , where  $A_i$  is called the current state and  $A_j$  is called the next state.
- 6. Determine the weight of the FLR relation to be a Fuzzy Logical Relationship Group (FLRG) by entering all relationships and giving weights based on the same sequence and repetition. FLR which has the same current state  $(A_i)$  is combined into one group into the weighting matrix. Then the weight obtained in the FLR relation is entered into the weighting matrix  $(W(t))$  whose equation is written as follows:

$$
w(t) = \begin{bmatrix} w_{11} & w_{12} & \dots & w_{1p} \\ w_{21} & w_{22} & \dots & w_{2p} \\ \vdots & \vdots & \vdots & \vdots \\ w_{p1} & w_{p2} & \dots & w_{pp} \end{bmatrix}
$$
 (7)

with  $W$  is a weighting matrix; w\_ij is the weight of the matrix in the first row and the jth column with  $i = 1, 2, ..., p; j = 1, 2, ..., p$ . with i is the interval class of Left Hand Slides (LHS) and j is the interval class of Right Hand Slides (RHS).

7. Then transfer the weight of FLRG into a standardized weighting matrix  $(W_n(t))$ whose equation is written as follows:

$$
W_n(t) = \begin{bmatrix} w_{11}^* & w_{12}^* & \dots & w_{1p}^* \\ w_{21}^* & w_{22}^* & \dots & w_{2p}^* \\ \vdots & \vdots & \ddots & \vdots \\ w_{p1}^* & w_{p2}^* & \dots & w_{pp}^* \end{bmatrix}
$$
 (8)

with  $W_n(t)$  is a standardized weighting matrix with  $W_{ij}^* = \frac{W_{ij}}{\Sigma_i^p}$  $\sum_{j=1}^p w_{ij}$ 

8. Calculate forecasting values. To produce a forecasting value, the standardized weighting matrix  $W_n(t)$  is multiplied by the defuzification matrix, namely matrix  $L_{df}$ . Where  $L_{df} = \mathbb{E}[m_1, m_2, ..., m_p] \mathbb{Z}^T$  with  $m_i$  is the middle value of each interval. So that the forecasting calculation becomes:

$$
F_t = w_{i1}^*(m_1) + w_{i2}^*(m_2) + \dots + w_{ip}^*(m_p)
$$
\n(9)

#### **3.3 Accuracy of the Forecasting Method**

In many forecasting situations, accuracy is seen as a refusal criterion for choosing a forecasting method. In many ways, the word accuracy refers to the goodness of fit, which in turn indicates how far the forecasting model is capable of producing known data [5]. The level of accuracy on the results of the recommendation system is done by looking at the error value in the results. In this study using the MAPE equation (Mean Absolute Percentage Error). In the MAPE calculation, the smaller the MAPE results obtained, the fewer errors in the system [6]. The following formula calculates MAPE:

$$
MAPE = \frac{\sum_{i=1}^{n} \left| \frac{q_i - p_i}{q_i} \right|}{N} \chi 100\%
$$
\n(10)

With information:

- $MAPE = average value of error counting$
- $N =$  number of observations
- $p_i$  = value of forecasting data in the *i* period
- $q_i$  = value of actual data in the *i* period

# **4. Results and Discussion**

In this chapter, we will discuss the problem solving on how to apply Cheng Fuzzy Time Series in forecasting the sale of mobile phones in Pamekasan to Indophone companies in order to increase sales results in the following years which are simulated in the Matlab R2015a programming language.

#### **4.1 Application of Cheng Fuzzy Time Series**

# **Step 1.** Data input

Data on handphone sales in Pamekasan in Indophone company will be predicted by using Cheng Fuzzy Time Series method. Actual sales data are shown in Table 2.

| Year | Month       | Vivo | Year    | Month     | Vivo |
|------|-------------|------|---------|-----------|------|
| 2014 | January     | 258  |         | July      | 361  |
|      | February    | 276  |         | August    | 382  |
|      | March       | 254  |         | September | 232  |
|      | April       | 301  |         | Oktober   | 329  |
|      | Mei         | 277  |         | November  | 330  |
|      | June        | 356  |         | Desember  | 495  |
|      | July        | 301  | 2017    | January   | 466  |
|      | August      | 398  |         | February  | 321  |
|      | September   | 354  |         | March     | 267  |
|      | Oktober     | 308  |         | April     | 276  |
|      | November    | 325  |         | Mei       | 298  |
|      | Desember    | 489  |         | June      | 308  |
| 2015 | January     | 499  |         | July      | 388  |
|      | February    | 387  |         | August    | 405  |
|      | March       | 346  |         | September | 374  |
|      | April       | 358  |         | Oktober   | 345  |
|      | Mei         | 367  |         | November  | 379  |
|      | June        | 353  |         | Desember  | 475  |
|      | July<br>378 | 2018 | January | 498       |      |
|      | August      | 405  |         | February  | 456  |
|      | September   | 378  |         | March     | 395  |
|      | Oktober     | 389  |         | April     | 356  |
|      | November    | 352  |         | Mei       | 345  |
|      | Desember    | 388  |         | June      | 358  |
| 2016 | January     | 379  |         | July      | 367  |
|      | February    | 384  |         | August    | 379  |
|      | March       | 345  |         | September | 364  |
|      | April       | 322  |         | Oktober   | 356  |
|      | Mei         | 316  |         | November  | 321  |
|      | June        | 315  |         | Desember  | 453  |
|      |             |      |         |           |      |

**Table 2**. Actual sales data for Vivo brand mobile phones

**Step 2.** Define universe of discourse

After sorting the actual data on the sale of Vivo brand mobile phones, the smallest value and the largest value of the data are obtained  $(d_{min} = 232, d_{max} = 499)$ . Based on equation (1), the universe can be seen as follows:  $U = [232, 499]$ 

**Step 3**. Calculate the interval using a frequency distribution

From the 60 data in Table 1, the average difference from equation (2) is 267. Then the number of intervals obtained from equation (3) is 7. Determining the interval width of equation (4) is 38.14

**Step 4**. Fuzzy sets are formed by looking at the number of different frequencies

Based on Step 3 with a number of intervals of 7, the frequency of density of sales data for Vivo brand mobile phones can be seen in Table 2.

| <b>Table 5.</b> Data Defisity Prequency Sales of VIVO braild mobile phones |        |        |           |             |             |  |
|----------------------------------------------------------------------------|--------|--------|-----------|-------------|-------------|--|
|                                                                            | Lower  | Limit  | Amount of | Number of   | Wide        |  |
| Ui                                                                         | Limit  | On     | data      | SubInterval | SubInterval |  |
| $u_1$                                                                      | 232    | 270.14 |           |             | 19,07       |  |
| u2                                                                         | 270,14 | 308,28 | 8         | 4           | 9,54        |  |
| u3                                                                         | 308,28 | 346.42 | 12        |             | 7,63        |  |
| U4                                                                         | 346,42 | 384,56 | 20        |             | 6,36        |  |
| u5                                                                         | 384.56 | 422.7  | 8         |             | 9.54        |  |
| U6                                                                         | 422.7  | 460,84 |           |             | 38,14       |  |
| u7                                                                         | 460,84 | 498,98 | 6         |             | 12,71       |  |

**Table 3**. Data Density Frequency Sales of Vivo brand mobile phones

From Table 2, it can be seen that there are 25 subintervals that will be the domain of the fuzzy set formed, so that there are 25 fuzzy sets presented in Table 3.

**Step 5**. Linguistic Values and Fuzzy Sets

The following are defined fuzzy sets based on Equation (6), for  $A_1$  and  $A_2$ :

$$
A_1 = \frac{1}{u_1} + \frac{0.5}{u_2} + \frac{0}{u_3} + \frac{0}{u_4} + \frac{0}{u_5} + \frac{0}{u_6} + \frac{0}{u_7} + \frac{0}{u_8} + \frac{0}{u_9} + \frac{0}{u_{10}} + \frac{0}{u_{11}} + \frac{0}{u_{12}} + \frac{0}{u_{13}} + \frac{0}{u_{14}} + \frac{0}{u_{15}} + \frac{0}{u_{16}} + \frac{0}{u_{17}} + \frac{0}{u_{18}} + \frac{0}{u_{19}} + \frac{0}{u_{20}} + \frac{0}{u_{21}} + \frac{0}{u_{22}} + \frac{0}{u_{23}} + \frac{0}{u_{24}} + \frac{0}{u_{25}} + \frac{0}{u_{25}} + \frac{0}{u_{26}} + \frac{0}{u_{27}} + \frac{0}{u_{28}} + \frac{0}{u_{29}} + \frac{0}{u_{20}} + \frac{0}{u_{21}} + \frac{0}{u_{22}} + \frac{0}{u_{24}} + \frac{0}{u_{25}} + \frac{0}{u_{24}} + \frac{0}{u_{25}} + \frac{0}{u_{24}} + \frac{0}{u_{25}} + \frac{0}{u_{26}} + \frac{0}{u_{27}} + \frac{0}{u_{28}} + \frac{0}{u_{29}} + \frac{0}{u_{21}} + \frac{0}{u_{22}} + \frac{0}{u_{23}} + \frac{0}{u_{24}} + \frac{0}{u_{25}} + \frac{0}{u_{25}} + \frac{0}{u_{26}} + \frac{0}{u_{27}} + \frac{0}{u_{28}} + \frac{0}{u_{29}} + \frac{0}{u_{21}} + \frac{0}{u_{22}} + \frac{0}{u_{24}} + \frac{0}{u_{25}} + \frac{0}{u_{25}} + \frac{0}{u_{26}} + \frac{0}{u_{27}} + \frac{0}{u_{28}} + \frac{0}{u_{29}} + \frac{0}{u_{20}} + \frac{0}{u_{21}} + \frac{0}{u_{22}} + \frac{0}{u_{23}} + \frac{0}{u_{24}} + \frac{0}{u_{25}} + \frac{0}{u_{26}} + \frac{
$$

The linguistic values of many fuzzifications obtained from fuzzy sets can be seen in Table 3.

| <b>Table 4.</b> Linguistic Values |  |  |  |  |
|-----------------------------------|--|--|--|--|
| <b>Linguistic Values</b>          |  |  |  |  |
| Very, very dramatically down      |  |  |  |  |
| Very down dramatically            |  |  |  |  |
| Very down drastically             |  |  |  |  |
| Get down drastically              |  |  |  |  |
| Very down once                    |  |  |  |  |
| Very down once                    |  |  |  |  |
|                                   |  |  |  |  |

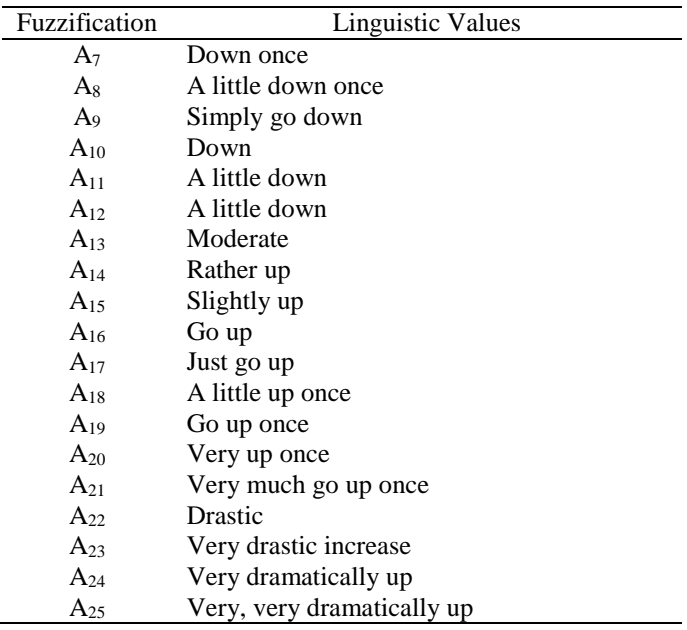

# Step 6. Fuzzification and FLR.

The fuzzification stage is based on the number of intervals formed. Fuzzification results of sales data for Vivo brand mobile phones can be seen in Table 4

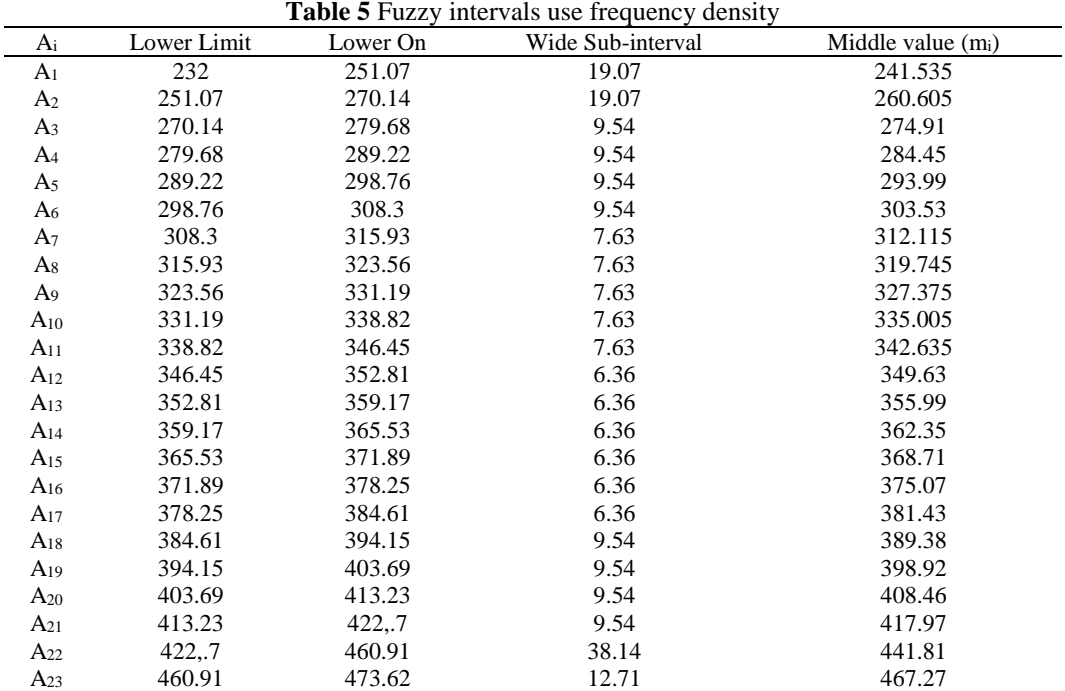

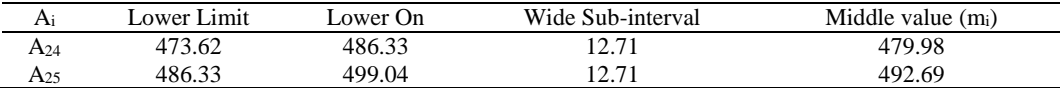

Relationship is identified based on a fuzzification value from historical data. If the time series variable  $F(t-1)$  is clarified as  $A_i$  and  $F(t)$  as  $A_j$ , then  $A_i$  is related to  $A_j$  which can be expressed by  $A_i$  notation  $\Rightarrow A_j$ . Based on the fuzzy set, the actual data fuzzification and FLR are obtained as in Table 5.

| <b>Table 6</b> Fuzzitication and FLR |           |      |                |                             |  |
|--------------------------------------|-----------|------|----------------|-----------------------------|--|
| Year                                 | Mounth    | Vivo | Fuzzification  | <b>FLR</b>                  |  |
| 2014                                 | January   | 258  | A <sub>2</sub> |                             |  |
|                                      | February  | 276  | A <sub>3</sub> | $A_2 \rightarrow A_3$       |  |
|                                      | March     | 254  | A <sub>2</sub> | $A_3 \rightarrow A_2$       |  |
|                                      | April     | 301  | A <sub>6</sub> | $A_2 \rightarrow A_6$       |  |
|                                      | Mei       | 277  | A <sub>3</sub> | $A_6 \rightarrow A_3$       |  |
|                                      | June      | 356  | $A_{13}$       | $A_3 \rightarrow A_{13}$    |  |
|                                      | July      | 301  | $\rm A_6$      | $A_{13} \rightarrow A_6$    |  |
|                                      | August    | 398  | $A_{19}$       | $A_6 \rightarrow A_{19}$    |  |
|                                      | September | 354  | $A_{13}$       | $A_{19} \rightarrow A_{13}$ |  |
|                                      | Oktober   | 308  | A <sub>6</sub> | $A_{13} \rightarrow A_6$    |  |
|                                      | November  | 325  | A <sub>9</sub> | $A_6 \rightarrow A_9$       |  |
|                                      | Desember  | 489  | $A_{25}$       | $A_9 \rightarrow A_{25}$    |  |
| 2015                                 | January   | 499  | $A_{25}$       | $A_{25} \rightarrow A_{25}$ |  |
|                                      | February  | 387  | $A_{18}$       | $A_{25} \rightarrow A_{18}$ |  |
|                                      | March     | 346  | $A_{11}$       | $A_{18} \rightarrow A_{11}$ |  |
|                                      | April     | 358  | $A_{13}$       | $A_{11} \rightarrow A_{13}$ |  |
|                                      | Mei       | 367  | $A_{15}$       | $A_{13} \rightarrow A_{15}$ |  |
|                                      | June      | 353  | $A_{13}$       | $A_{15} \rightarrow A_{13}$ |  |
|                                      | July      | 378  | $A_{16}$       | $A_{13} \rightarrow A_{16}$ |  |
|                                      | August    | 405  | $A_{20}$       | $A_{16} \rightarrow A_{20}$ |  |
|                                      | September | 378  | $A_{16}$       | $A_{20} \rightarrow A_{16}$ |  |
|                                      | Oktober   | 389  | $A_{18}$       | $A_{16} \rightarrow A_{18}$ |  |
|                                      | November  | 352  | $A_{12}$       | $A_{18} \rightarrow A_{12}$ |  |
|                                      | Desember  | 388  | $A_{18}$       | $A_{12} \rightarrow A_{18}$ |  |
| 2016                                 | January   | 379  | $A_{17}$       | $A_{18} \rightarrow A_{17}$ |  |
|                                      | February  | 384  | $A_{17}$       | $A_{17} \rightarrow A_{17}$ |  |
|                                      | March     | 345  | $A_{11}$       | $A_{17} \rightarrow A_{11}$ |  |
|                                      | April     | 322  | As             | $A_{11} \rightarrow A_8$    |  |
|                                      | Mei       | 316  | As             | $As \rightarrow As$         |  |
|                                      | June      | 315  | A <sub>7</sub> | $A_8 \rightarrow A_7$       |  |
|                                      | July      | 361  | $A_{14}$       | $A_7 \rightarrow A_{14}$    |  |
|                                      | August    | 382  | $A_{17}$       | $A_{14} \rightarrow A_{17}$ |  |
|                                      | September | 232  | A <sub>1</sub> | $A_{17} \rightarrow A_{1}$  |  |
|                                      | Oktober   | 329  | A9             | $A_1 \rightarrow A_9$       |  |
|                                      | November  | 330  | A9             | $A_9 \rightarrow A_9$       |  |
|                                      | Desember  | 495  | A25            | $A_9 \rightarrow A_{25}$    |  |
| 2017                                 | January   | 466  | $A_{23}$       | $A_{25} \rightarrow A_{23}$ |  |

**Table 6** Fuzzification and FLR

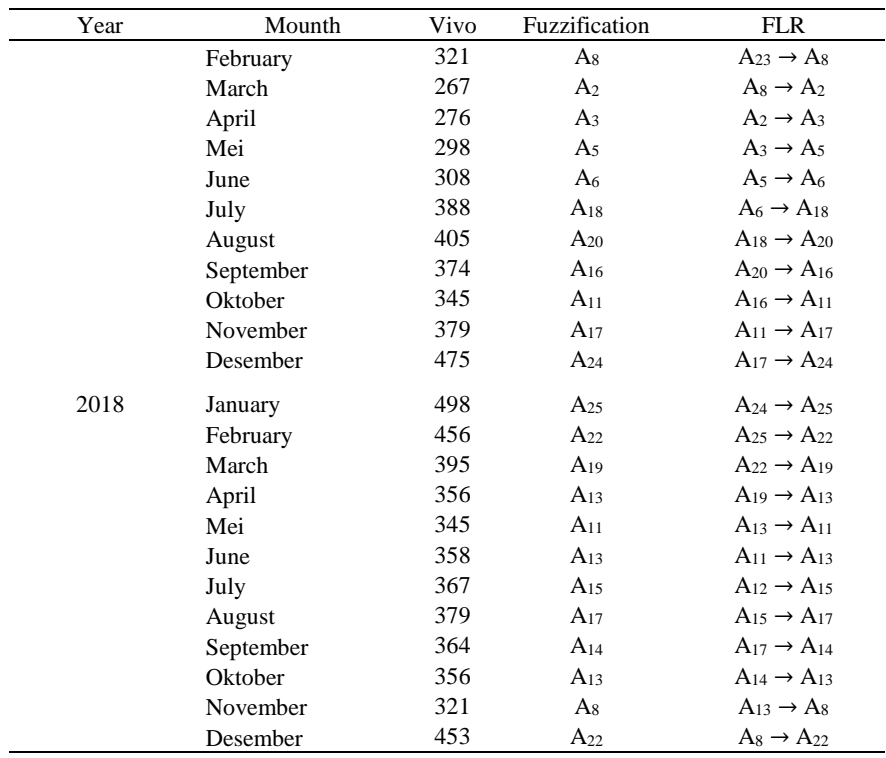

**Step 7.** Weight of FLRG

Based on equation (7), the FLRG weight matrix can be obtained as follows:

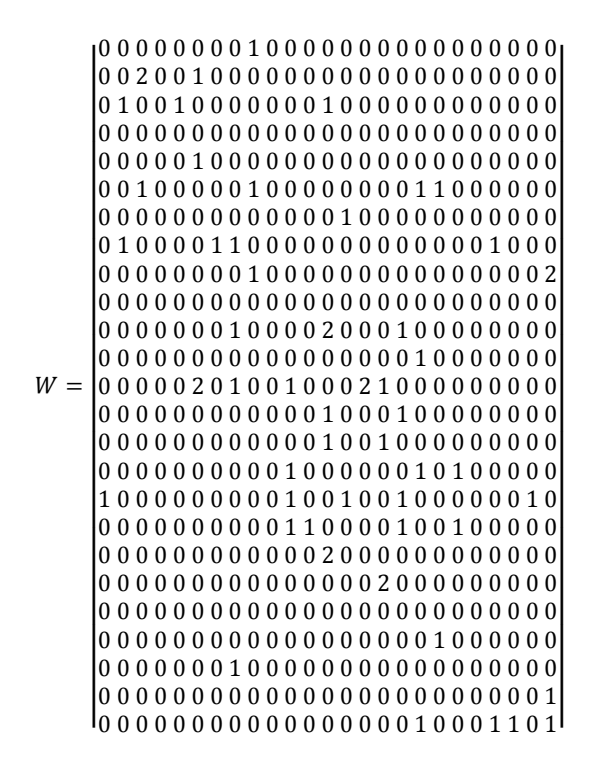

**Step 8.** The results of the standardized weighting matrix  $(W_n(t))$ 

Based on equation (8), we can obtain the standardized weighting matrix results as follows:

$$
W_{n}(t)
$$
\n0, for W others\n
$$
\frac{1}{7}, untuk W_{13,6}, W_{13,15}
$$
\n1, untuk W<sub>6,3</sub>, W<sub>6,9</sub>, W<sub>6,18</sub>, W<sub>6,19</sub>, W<sub>8,2</sub>, W<sub>8,7</sub>, W<sub>8,8</sub>, W<sub>8,22</sub>, W<sub>11,8</sub>, W<sub>11,17</sub>, W<sub>16,14</sub>, W<sub>18,11</sub>, W<sub>18,12</sub>, W<sub>18,17</sub>, W<sub>18,20</sub>,  
\nW<sub>25,18</sub>, W<sub>25,22</sub>, W<sub>25,23</sub>, W<sub>25,25</sub>  
\n1, untuk W<sub>13,8</sub>, W<sub>13,11</sub>, W<sub>13,16</sub>  
\n1, untuk W<sub>2,6</sub>, W<sub>3,2</sub>, W<sub>3,5</sub>, W<sub>3,13</sub>, W<sub>9,9</sub>, W<sub>16,11</sub>, W<sub>16,18</sub>, W<sub>16,20</sub>  
\n2, untuk W<sub>11,13</sub>, W<sub>14,13</sub>, W<sub>14,17</sub>, W<sub>15,13</sub>, W<sub>15,16</sub>  
\n3, untuk W<sub>2,3</sub>, W<sub>9,25</sub>  
\n4, untuk W<sub>17,1</sub>, W<sub>17,11</sub>, W<sub>17,14</sub>, W<sub>17,17</sub>, W<sub>17,17</sub>, W<sub>17,24</sub>  
\n1, untuk W<sub>19</sub>, W<sub>5,6</sub>, W<sub>7,14</sub>, W<sub>12,18</sub>, W<sub>19,13</sub>, W<sub>20,16</sub>, W<sub>22,19</sub>, W<sub>23,8</sub>, W<sub>24,25</sub>

**Step 9.** Process of Defining Forecast Value

There are two stages in the defuzzification process namely the first, looking for the middle value in each interval based on equation (5) and the second, calculating the forecasting value based on equation (9). If the first period fuzzification result is  $A_i$ , and A does not have FLR in FLRG with condition  $A_i \rightarrow \emptyset$ , then the forecast value is the middle value of  $A_i$ . Thus the defuzzification of FLRG in table 6 is obtained as follows:

| <b>Table 7.</b> Weight of FLRG and Defuzzification |                                                                                        |             |  |  |  |
|----------------------------------------------------|----------------------------------------------------------------------------------------|-------------|--|--|--|
| Current State (A <sub>i</sub> )                    | Next State (A <sub>j</sub> )                                                           | Forecasting |  |  |  |
| $A_1 \rightarrow$                                  | A <sub>9</sub>                                                                         | 327,38      |  |  |  |
| $A_2 \rightarrow$                                  | $A_3, A_6$                                                                             | 284,45      |  |  |  |
| $A_3 \rightarrow$                                  | $A_2$ , $A_5$ , $A_{13}$                                                               | 303.53      |  |  |  |
| $A_4 \rightarrow$                                  | Ø                                                                                      | 284,45      |  |  |  |
| $A_5 \rightarrow$                                  | A <sub>6</sub>                                                                         | 303,53      |  |  |  |
| $A_6 \rightarrow$                                  | $A_3$ , $A_9$ , $A_{18}$ , $A_{19}$                                                    | 347,65      |  |  |  |
| $A_7 \rightarrow$                                  | $A_{14}$                                                                               | 362,35      |  |  |  |
| $A_8 \rightarrow$                                  | $A_2$ , $A_7$ , $A_8$ , $A_{22}$                                                       | 333,57      |  |  |  |
| $A_9 \rightarrow$                                  | A9, A25                                                                                | 437,58      |  |  |  |
| $A_{10} \rightarrow$                               | Ø                                                                                      | 335,01      |  |  |  |
| $A_{11} \rightarrow$                               | A <sub>8</sub> , A <sub>13</sub> , A <sub>17</sub>                                     | 353,29      |  |  |  |
| $A_{12} \rightarrow$                               | $A_{18}$                                                                               | 389,38      |  |  |  |
| $A_{13} \rightarrow$                               | A <sub>6</sub> , A <sub>8</sub> , A <sub>11</sub> , A <sub>15</sub> , A <sub>16</sub>  | 340,28      |  |  |  |
| $A_{14} \rightarrow$                               | $A_{13}$ , $A_{17}$                                                                    | 368,71      |  |  |  |
| $A_{15} \rightarrow$                               | $A_{13}$ , $A_{17}$                                                                    | 368,71      |  |  |  |
| $A_{16} \rightarrow$                               | $A_{11}$ , $A_{18}$ , $A_{20}$                                                         | 380,16      |  |  |  |
| $A_{17} \rightarrow$                               | A <sub>1</sub> , A <sub>11</sub> , A <sub>14</sub> , A <sub>17</sub> , A <sub>24</sub> | 361,39      |  |  |  |
| $A_{18} \rightarrow$                               | $A_{11}$ , $A_{12}$ , $A_{17}$ , $A_{20}$                                              | 370,54      |  |  |  |
| $A_{19} \rightarrow$                               | $A_{13}$                                                                               | 355,99      |  |  |  |
| $A_{20} \rightarrow$                               | $A_{16}$                                                                               | 375,07      |  |  |  |
| $A_{21} \rightarrow$                               | Ø                                                                                      | 417,97      |  |  |  |
| $A_{22} \rightarrow$                               | $A_{19}$                                                                               | 398,92      |  |  |  |
| $A_{23} \rightarrow$                               | As                                                                                     | 319,75      |  |  |  |
| $A_{24} \rightarrow$                               | $A_{25}$                                                                               | 492,69      |  |  |  |
| $A_{25} \rightarrow$                               | A <sub>18</sub> , A <sub>22</sub> , A <sub>23</sub> , A <sub>25</sub>                  | 447,78      |  |  |  |

The results of forecasting sales of Vivo brand mobile phones from January 2014 to December 2018 can be seen in Table 7 as follows:

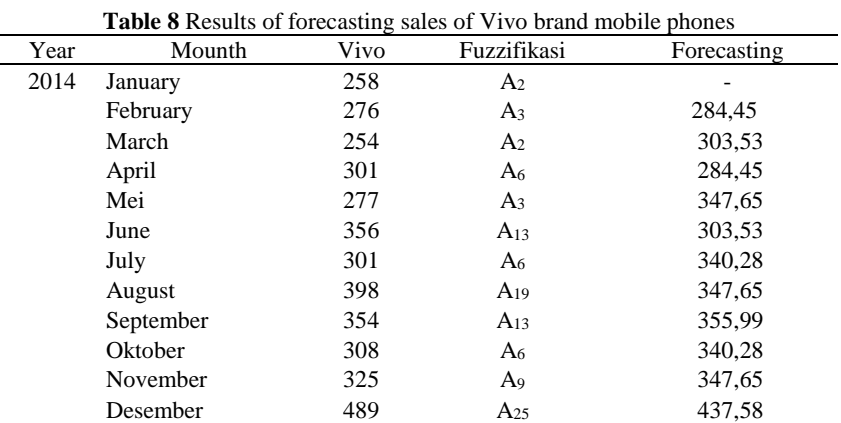

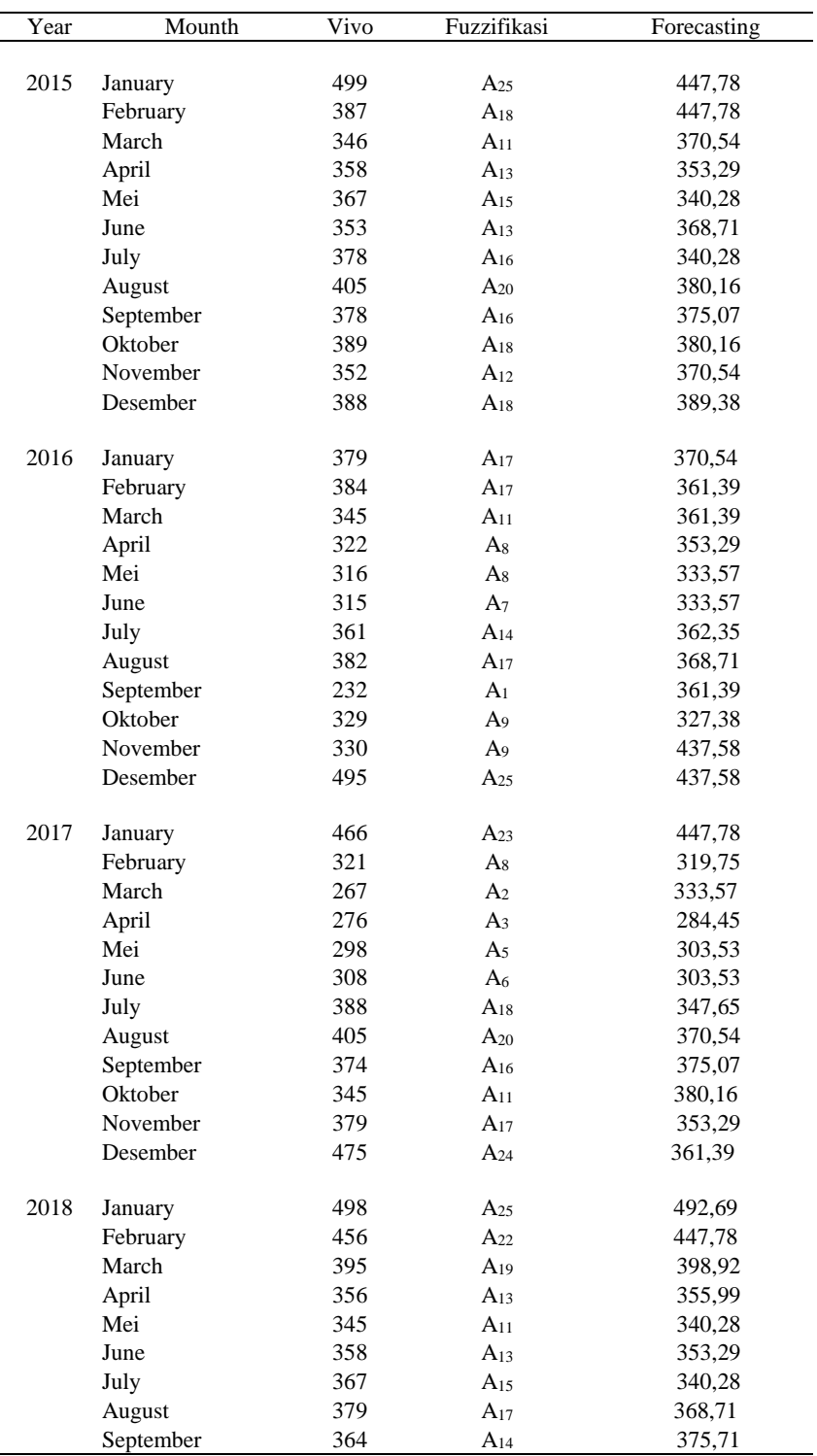

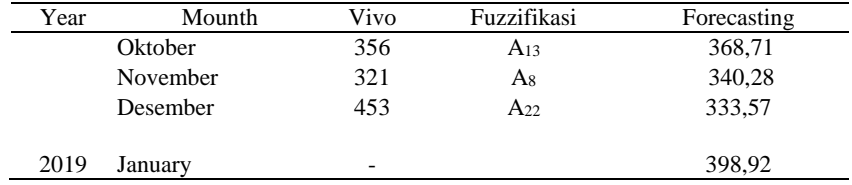

Forecasting on this FTS Cheng method looks at the fuzzification of previous data, forecasting the sale of Vivo brand mobile phones for January 2019 using fuzzification in December 2018, namely  $A_{25}$  with forecasting results of 398.92 points.

# **4.2. Cheng Fuzzy Time Series simulation results**

In this step, the data that has been applied using the Cheng Fuzzy Time Series method is solved by using Matlab R2015a. The results of the simulation of 60 sales data on Vivo brand mobile phones using the Matlab R2015a software can be seen in Table 8.

**Table 9** Data from the sales simulation of the Vivo brand mobile phone

| Year | Mounth              | Vivo | Forecasting | Eror    |
|------|---------------------|------|-------------|---------|
| 2014 | January             | 258  |             |         |
|      | February            | 276  | 284.4464    | 8.4464  |
|      | March               | 254  | 303.5179    | 49.5179 |
|      | April               | 301  | 284.45464   | 16.5536 |
|      | Mei                 | 277  | 347.6205    | 70.6205 |
|      | June                | 356  | 303.5179    | 52.4821 |
|      | July                | 301  | 340.2531    | 39.2531 |
|      | August              | 398  | 347.6205    | 50.3795 |
|      | September           | 354  | 355.9643    | 1.9643  |
|      | Oktober             | 308  | 340.2531    | 32.2531 |
|      | November            | 325  | 347.6205    | 22.6205 |
|      | Desember            | 489  | 437.5476    | 51.4524 |
| 2015 |                     | 499  | 447.7455    | 51.2545 |
|      | January<br>February | 387  | 370.5062    | 16.4938 |
|      | March               | 346  | 370.5062    | 24.5062 |
|      |                     | 358  | 353.2625    | 4.7375  |
|      | April<br>Mei        | 367  | 340.2531    | 26.7496 |
|      | June                | 353  | 368.6786    | 15.6786 |
|      | July                | 378  | 340.2531    | 37.7469 |
|      | August              | 405  | 380.1214    | 24.8786 |
|      | September           | 378  | 375.0357    | 2.9643  |
|      | Oktober             | 389  | 380.1214    | 8.8786  |
|      | November            | 352  | 370.5062    | 18.5062 |
|      | Desember            | 388  | 389.3393    | 1.3393  |
|      |                     |      |             |         |
| 2016 | January             | 379  | 370.5062    | 8.4938  |
|      | February            | 384  | 361.5586    | 22.4414 |
|      | March               | 345  | 361.5586    | 16.5586 |
|      | April               | 322  | 353.2625    | 31.2625 |
|      | Mei                 | 316  | 333.5554    | 17.5554 |
|      | June                | 315  | 333.5554    | 18.5554 |
|      | July                | 361  | 362.3214    | 1.3214  |

| August    | 382                                                                                                    | 368.6786                                                                                              | 13.3214                                                                                                    |
|-----------|----------------------------------------------------------------------------------------------------|----------------------------------------------------------------------------------------------------|----------------------------------------------------------------------------------------------------|
| September |                                                                                                    | 361.5586                                                                                              | 129.5586                                                                                                    |
| Oktober   | 329                                                                                                    | 327.3571                                                                                              | 1.6429                                                                                                    |
| November  | 330                                                                                                    | 437.5476                                                                                              | 107.5476                                                                                                    |
| Desember  | 495                                                                                                    | 437.5476                                                                                              | 57.4524                                                                                                    |
|           |                                                                                                    |                                                                                                    |                                                                                                    |
|           |                                                                                                    |                                                                                                    | 18.2545                                                                                                    |
|           |                                                                                                    |                                                                                                    | 1.2714                                                                                                    |
|           |                                                                                                    |                                                                                                    | 66.5554                                                                                                    |
|           |                                                                                                    |                                                                                                    | 8.4464                                                                                                    |
|           |                                                                                                    |                                                                                                    | 5.5179                                                                                                    |
| June      | 308                                                                                                    | 303.5179                                                                                              | 4.4821                                                                                                    |
| July      | 388                                                                                                    | 347.6205                                                                                              | 40.3795                                                                                                    |
| August    | 405                                                                                                    | 370.5062                                                                                              | 34.4938                                                                                                    |
| September | 374                                                                                                    | 375.0357                                                                                              | 1.0357                                                                                                    |
| Oktober   | 345                                                                                                    | 380.1214                                                                                              | 35.1214                                                                                                    |
| November  | 379                                                                                                    | 353.2625                                                                                              | 25.7375                                                                                                    |
| Desember  | 475                                                                                                    | 361.5586                                                                                              | 113.4414                                                                                                    |
|           |                                                                                                    |                                                                                                    | 5.3571                                                                                                    |
|           |                                                                                                    |                                                                                                    |                                                                                                    |
|           |                                                                                                    |                                                                                                    | 8.2545                                                                                                    |
|           |                                                                                                    |                                                                                                    | 3.875                                                                                                    |
|           |                                                                                                    |                                                                                                    | 0.035714                                                                                                    |
|           |                                                                                                    |                                                                                                    | 4.7469                                                                                                    |
|           |                                                                                                    |                                                                                                    | 4.7375                                                                                                    |
|           |                                                                                                    |                                                                                                    | 26.7469                                                                                                    |
|           |                                                                                                    |                                                                                                    | 10.3214                                                                                                    |
|           |                                                                                                    |                                                                                                    | 2.4414                                                                                                    |
| Oktober   | 356                                                                                                    | 368.6786                                                                                              | 12.6786                                                                                                    |
| November  | 321                                                                                                    | 340.2531                                                                                              | 19.2531                                                                                                    |
| Desember  | 453                                                                                                    | 333.5554                                                                                              | 119.4446                                                                                                    |
| January   |                                                                                                    | 398.875                                                                                               |                                                                                                    |
|           | January<br>February<br>March<br>April<br>Mei<br>January<br>February<br>March<br>April<br>Mei<br>June<br>July<br>August<br>September | 232<br>466<br>321<br>267<br>276<br>298<br>498<br>456<br>395<br>356<br>345<br>358<br>367<br>379<br>364 | 447.7455<br>319.7286<br>333.5554<br>284.4464<br>303.5179<br>492.6429<br>447.7455<br>398.875<br>355.9643<br>340.2531<br>353.2625<br>340.2531<br>368.6786<br>361.5586 |

Based on manual calculations and the results of Matlab software shows the same results, the following graph displayed from the results of Matlab software can be seen in Figure 1.

 $\overline{a}$ 

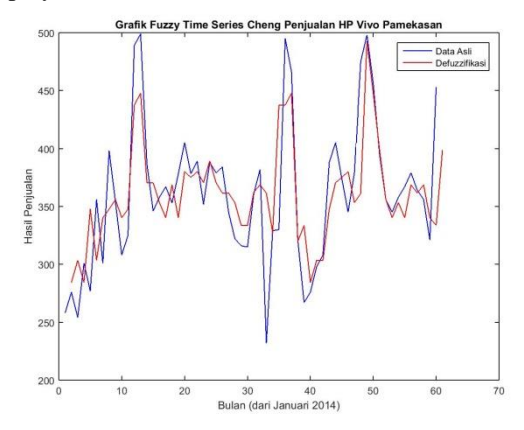

**Fig. 1.** Forecasting Graphs for Sales of Vivo Mobile Phones

Based on Figure 1, graphs in blue are graphs of actual data on sales of Vivo brand mobile phones, while graphs in red are graphs of forecasted data using Cheng Fuzzy Time Series method. Forecasting the sale of the Vivo brand mobile phone from Indophone Pamekasan using 60 monthly sales data from January 2014 to December 2018 using the fuzzy time series Cheng method, the MAPE value = 8,18644%.

While the results of the Advan brand forecasting use the same steps based on Table 9.

|      |           |       | <b>rable to Data</b> on the results of sales forceasing for <i>f</i> fuvale brand moone phones |          |
|------|-----------|-------|------------------------------------------------------------------------------------------------|----------|
| Year | Mounth    | Advan | Forecasting                                                                                    | Eror     |
| 2014 | January   | 256   |                                                                                                |          |
|      | February  | 287   | 316.8679                                                                                       | 29.8679  |
|      | March     | 263   | 292.8286                                                                                       | 29.8286  |
|      | April     | 298   | 293                                                                                            | 5.3986   |
|      | Mei       | 343   | 354.3631                                                                                       | 11.3631  |
|      | June      | 295   | 316.7771                                                                                       | 21.7771  |
|      | July      | 364   | 354.631                                                                                        | 9.6369   |
|      | August    | 376   | 330.2482                                                                                       | 45.7518  |
|      | September | 365   | 302.2024                                                                                       | 62.7976  |
|      | Oktober   | 342   | 330.2482                                                                                       | 11.7518  |
|      | November  | 358   | 316.7771                                                                                       | 41.2229  |
|      | Desember  | 467   | 340.7257                                                                                       | 126.2743 |
| 2015 | January   | 431   | 388                                                                                            | 42.619   |
|      | February  | 342   | 345                                                                                            | 2.5357   |
|      | March     | 332   | 316.7771                                                                                       | 15.2229  |
|      | April     | 309   | 291.0143                                                                                       | 17.9857  |
|      | Mei       | 366   | 347.7863                                                                                       | 18.2137  |
|      | June      | 288   | 330.2482                                                                                       | 42.2482  |
|      | July      | 315   | 292.8286                                                                                       | 22.1714  |
|      | August    | 351   | 325.1229                                                                                       | 25.8771  |
|      | September | 280   | 340.7257                                                                                       | 60.7257  |
|      | Oktober   | 275   | 287.8393                                                                                       | 12.8393  |
|      | November  | 261   | 258.0548                                                                                       | 2.9452   |
|      | Desember  | 305   | 292.6018                                                                                       | 12.3982  |
| 2016 | January   | 288   | 334.3304                                                                                       | 46.3304  |
|      | February  | 255   | 292.8286                                                                                       | 37.8286  |
|      | March     | 340   | 316.8679                                                                                       | 23.1321  |
|      | April     | 260   | 316.7771                                                                                       | 56.7771  |
|      | Mei       | 285   | 292.6018                                                                                       | 7.6018   |
|      | June      | 269   | 287.8393                                                                                       | 18.8393  |
|      | July      | 213   | 258.0548                                                                                       | 45.0548  |
|      | August    | 398   | 413                                                                                            | 14.5714  |
|      | September | 337   | 335                                                                                            | 1.5357   |
|      | Oktober   | 281   | 291.0143                                                                                       | 10.0143  |
|      | November  | 306   | 287.8393                                                                                       | 18.1607  |
|      | Desember  | 378   | 334.3304                                                                                       | 43.6696  |
| 2017 | January   | 239   | 302.2024                                                                                       | 63.2024  |
|      | February  | 261   | 262.8929                                                                                       | 1.8929   |
|      | March     | 291   | 292.6018                                                                                       | 1.6018   |
|      | April     | 270   | 292.8286                                                                                       | 22.8286  |
|      | Mei       | 287   | 258.0548                                                                                       | 28.9452  |

**Table 10** Data on the results of sales forecasting for Advan brand mobile phones

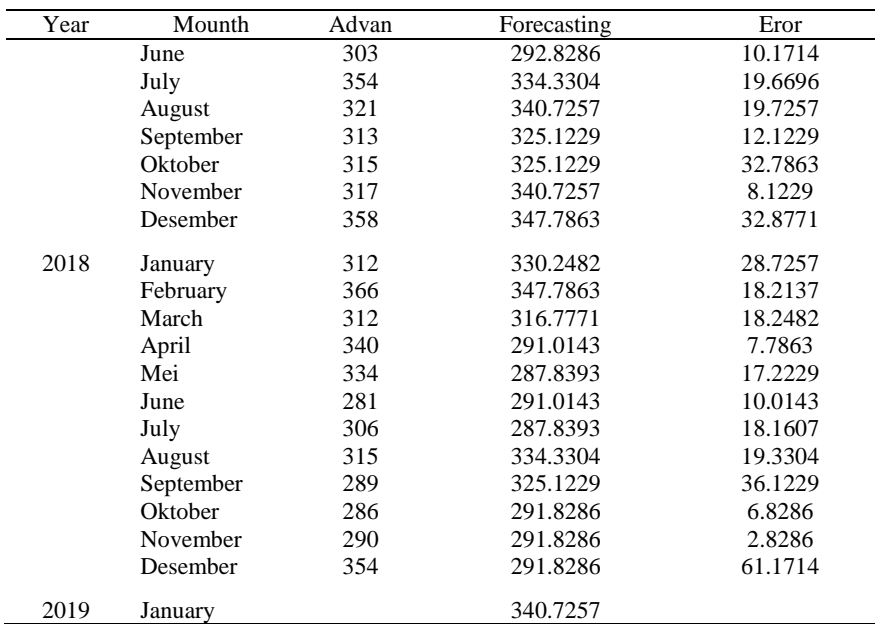

Based on manual calculations and the results of Matlab software shows the same results, the following graph displayed from the results of Matlab software can be seen in Figure 2.

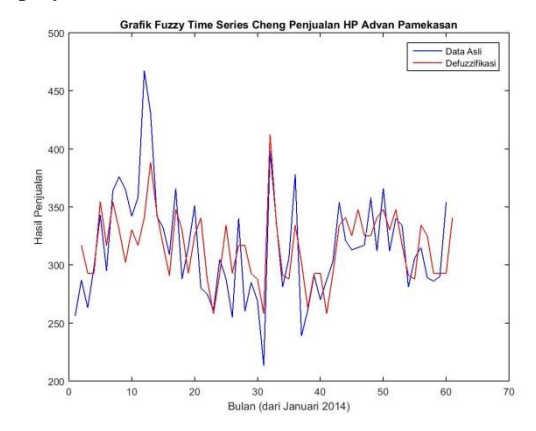

**Fig. 2.** Forecasting Graphs for Sales Results of Advan brands

Based on Figure 2, graphs in blue are graphs of actual data on sales of Advan brand mobile phones, while graphs in red are graphs of forecasted data using Cheng Fuzzy Time Series method. Forecasting the sale of Samsung brand mobile phones from Indophone Pamekasan using 60 monthly sales data from January 2014 to December 2018 using the fuzzy time series Cheng method, the MAPE value = 7.237288%.

# **5. CONCLUSION**

The conclusions from this study are:

After matching the simulation results with real in the field it can be seen that the Cheng Fuzzy Time Series method for forecasting the sale of Samsung brand mobile phones from Indophone Pamekasan uses 60 monthly sales data from January 2014 to December 2018 to provide results with the Vivo brand 398.92 and MAPE value = 8.18644 %, with the Advan brand giving the results of 340.27 and the MAPE value = 7.813559%.

#### **Acknowledgements**

The author thanks: Ristekdikti who have provided funding assistance related to PKM-PE. Dean, Chair of the UIM MIPA Study Program and Supervisor who have helped in the completion of PKM-PE. The Indophone Pamekasaan company has been willing in this research

# **References**

- [1] T. Yulianto, S. Komariyah, and N. Ulfaniyah, "Application of fuzzy inference system by Sugeno method on estimating of salt production," in *AIP Conference Proceedings*, 2017, pp. 020039–1.
- [2] M. L. Tauryawati and I. M. Irawan, "Perbandingan metode fuzzy time series cheng dan metode Box-jenkins untuk memprediksi IHSG," *Sains dan seni Pomits*, vol. 3, p. 34, 2014.
- [3] M. N. Sumartini, Hayati and S. Wahyuningsih, "Peramalan Menggunakan Metode," *J. EKSPONENSIAL*, vol. 8, p. 51.
- [4] A. B. Elfajar, B. D. Setiawan, and C. Dewi, "Peramalan Jumlah Kunjungan Wisatawan Kota Batu Menggunakan Metode Time Invariant Fuzzy Time Series," *J. Pengemb. Teknol. Inf. Dan Ilmu Komput.*, p. 86, 2017.
- [5] N. Fitriyah, "Peramalan Penjualan Batik menggunakan metode fuzzy time series markov chain," 2017.
- [6] R. I. Aprilia and M. Fachurrozi, "Sistem Rekomendasi Bacaan Tugas Akhir Jurusan Teknik Informatika Universitas Sriwijaya Menggunakan Metode Collaborative Filtering dan Naive Bayes," in *Prosiding Annual Research Seminar*, 2016, vol. 2, no. 1, p. 346.